**VLC Untied Crack PC/Windows**

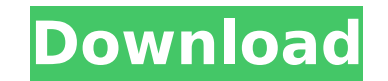

### **VLC Untied Crack With Keygen Free**

VLC Untied is a simple playlist management application made with VLC Media Player. It allows you to create new playlists and add items to an existing playlist easily by using VLC's powerful keyboard shortcuts. It has two m playlist. The first one is simple to use and it can be easily learned by anyone; the second one works in the same manner as VLC's Media Player does. VLC Untied Key Features: Add new items to the current playlist. Create ne any playlist's name or its file. You can add media files, folders, streams and URLs to the playlist. Create new playlists You can easily create new playlists through VLC Untied by following these steps: Open VLC. Right cli "Add..." to add a playlist. Now that you've created a new playlist, right click it and select "Edit Playlist", which will display the properties of the created playlist, including the name and the settings. Open VLC. Open the name of the playlist you'd like to edit. Right click it and select "Edit Playlist". The new window will display the settings of the current playlist, along with the name and file type of the playlist you created. You c how to trigger the playlist, by clicking its option. After you're done with the settings, click the "OK" button and the new playlist's name will appear in the "Title" field. If you want to add items to the playlist, press files, folders, streams or URLs that will be added to the current playlist. To remove an item from the playlist, hit the "Remove" button. More options Besides the basic options that are usually displayed in VLC playlists, Adjusting the speed. Adding or removing the secondary panel.

#### **VLC Untied Crack + With Serial Key [April-2022]**

VLC Untied is a simple but powerful VLC playlist manager. It lets you quickly create new playlists from existing files by using keyboard shortcuts or simply create new playlists from explorer. By using keyboard shortcuts y important function called "Repeat" lets you add the same file to the playlist automatically. Another important feature is the "Add to current playlist" feature, which makes the playlist remember what was already added to i VLC, the last playlists created will appear in the list of playlists and you can select to replace the old ones with the new ones by just clicking on the selected one. You can configure a number of general settings and sho add items to the playlists and use the playlist history to easily locate any item. VLC Untied Key Features: - Quickly create playlists from your explorer with a couple of keyboard shortcuts or add new playlist items by usi explorer; - Easily add items to playlist; - Use keyboard shortcuts to move to any item in a playlist or add new files to the list; - Use VLC's playlist history to easily find any playlist; - Easily add items to VLC's optio VLC's options window; - View and sort the playlists from the settings window; - Choose your languages from the settings window. VLC Untied Specifications: VLC Untied Requirements: - Windows 10, 8 or 7 - Windows XP SP3 or l or higher. VLC Untied also works on Windows 8.1. - 2 GB of free space (for installation) - About 1.5 GB of free space (for the program archive). - 8 GB of free disk space (for VLC and the VLC playlist history). VLC Untied you keep your operating systems clean and perform better, while letting you focus on other tasks. Automatic software updates for your systems are also provided by the software. Automatic scheduled installation of software better, while letting you focus on other tasks. Automatic software updates for your systems are b7e8fdf5c8

# **VLC Untied Free**

The creators of VLC have turned their sights to the Windows platform with VLC Untied, a keyboard-centric player that allows you to easily batch add and remove media from your VLC playlist. If you use your computer as your little more flexibility now and then, since players rarely have all the features you need from the beginning. VLC Untied is one of the applications that can simplify your life by letting you quickly customize your playlist couldn't be easier, as you're not required to perform any advanced configurations or take any complicated steps during it. The only operations you have to perform are unpacking the archive the installer comes in, launch th shortcut to be created and hit the "Install" button. That's it. Run as administrator It is important to mention that in order for VLC Untied to run on your computer without any issues, you must provide it with Administrato seem unusable. Makes playlist management simple As stated above, this application can help you simplify the way you interact with VLC Media Player when it comes to quick playlist management operations. Usually, opening a v already playing another file just adds the new one to the playlist, which might be frustrating sometimes. VLC Untied can help you either create new playlists with the new items or add them to the current playlist directly can be customized by right-clicking the tray icon and selecting the "Settings" option from the menu. Simplistic VLC playlist management tool All in all, if you'd like to add items to the current VLC playlist or create new looking for. It's easy to install, can be quickly configured and works like a charm. Note that it requires Administrator privileges. VLC Untied Screenshots: Crisis management strategies and legal issues. Informed by a revi profession in the UK and US, this paper reviews the literature about crisis management strategies and examines the extent to which the state is involved with these strategies. It is concluded that when in crisis, the healt

VLC Untied is a Linux app that simplifies VLC Media Player's playlist management operations. It lets you add and remove items to and from the playlist in just a few mouse clicks. VLC Untied is compatible with VLC 2.0.1. Hi add items to playlists; Playlist management using keyboard keys; View properties of playlists; Right click menu options; Basic configurability. System requirements This app needs a working graphical desktop environment (X Fluxbox, etc.). Additional information You can download VLC Untied right here. Lumina Live Video Chat 0.7.4 If you like our software but want it to be more stable, please support us with a donation. Every dollar you donate minimum donation amount is 1 euro. You don't have to be a registered user to donate. Number Of Downloads Version Date New bugs fixed Lumina Live Video Chat 07-17-2008 4 0.7.4 In this new version you can choose your backgro share the background color for your current chatroom or chatrooms with a button. A new configurator has been added to let you configure your preferences. Selecting a chatroom will remember the last good theme even if you e newest version of Pidgin chatroom is integrated. Lumina Live Video Chat 10-02-2007 2 0.7 A new update! In this version you can choose your background color for each chatroom. It is now possible to share the background colo A new configurator has been added to let you configure your preferences. Selecting a chatroom will remember the last good theme even if you enter another chatroom. A lot of other bugfixes. The newest version of Pidgin chat 0.5 A new update!In this version you can choose your background color for each chat

#### **What's New in the VLC Untied?**

# **System Requirements:**

Minimum: OS: Windows 7 SP1 or later Processor: Intel Core i3, Intel Core i5, or Intel Core i5, or Intel Core i6, or Intel Core i7 Memory: 4 GB RAM Graphics: DirectX: Version 11 DirectX: Version 11 Sound Card: (HDA) Realtek Network: Broadband Internet connection Other: XSplit Gamecaster Recommended: OS

<http://www.male-blog.com/2022/07/04/iwebalbum-crack-free/> <https://www.digitalpub.ma/advert/flipbook-printer-suite-crack-free-license-key-for-windows-latest/> [https://travelwithme.social/upload/files/2022/07/DGNtAXOXyvyXUvcf7qUb\\_04\\_090f0e41facbc7424aca5f0529c48f1f\\_file.pdf](https://travelwithme.social/upload/files/2022/07/DGNtAXOXyvyXUvcf7qUb_04_090f0e41facbc7424aca5f0529c48f1f_file.pdf) <https://noticatracho.com/wp-content/uploads/2022/07/RegSize.pdf> <http://yotop.ru/2022/07/04/bathack-crack-free-for-windows/> <https://nysccommunity.com/advert/manageengine-netflow-analyzer-1-60-crack-activation-code-download-2022/> <https://vdsproductions.nl/smartwatcher/> <https://agedandchildren.org/wp-content/uploads/2022/07/innosap.pdf> [https://casacostaalmeria.com/wp-content/uploads/2022/07/Viper\\_2\\_Screen\\_Saver\\_\\_Crack\\_2022.pdf](https://casacostaalmeria.com/wp-content/uploads/2022/07/Viper_2_Screen_Saver__Crack_2022.pdf) <http://usoubwha.yolasite.com/resources/FileSync-110140-Crack--With-License-Key-For-PC-2022Latest.pdf> [https://wakelet.com/wake/V99CQ\\_R0ZNeSnUdR1Ri3J](https://wakelet.com/wake/V99CQ_R0ZNeSnUdR1Ri3J) [https://www.riseupstar.com/upload/files/2022/07/UGM8CHoYCE5KVrAdCfBQ\\_04\\_cad400978b7b3c5fb5925aed47bb81ae\\_file.pdf](https://www.riseupstar.com/upload/files/2022/07/UGM8CHoYCE5KVrAdCfBQ_04_cad400978b7b3c5fb5925aed47bb81ae_file.pdf) <https://aisikho.guru/blog/index.php?entryid=2843> [https://www.linkspreed.com/upload/files/2022/07/ImeJQXP2Msy3x6Dca4JV\\_04\\_090f0e41facbc7424aca5f0529c48f1f\\_file.pdf](https://www.linkspreed.com/upload/files/2022/07/ImeJQXP2Msy3x6Dca4JV_04_090f0e41facbc7424aca5f0529c48f1f_file.pdf) <https://webkhoacua.com/wireworld-3d-screensaver-crack-free-updated-2022/> <http://eventaka.com/?p=25658> [https://www.webcard.irish/wp-content/uploads/2022/07/Black\\_Calendar.pdf](https://www.webcard.irish/wp-content/uploads/2022/07/Black_Calendar.pdf) <https://viajacomolocal.com/wp-content/uploads/2022/07/hansalee.pdf> <http://purosautosdetroit.com/?p=31741> <https://staging.sonicscoop.com/advert/bytescout-screen-capturing-sdk-crack-keygen-full-version-free-download-pc-windows-latest/>